## SAP ABAP table HAP S DYNP 1002 {Screen: Appraisal Document - Body (To-Do List Info)}

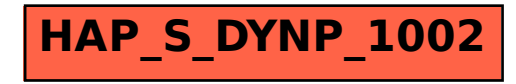